# Tegakitous.Memo/FormMail

# $2010/5/25$  $Rev.1.3$

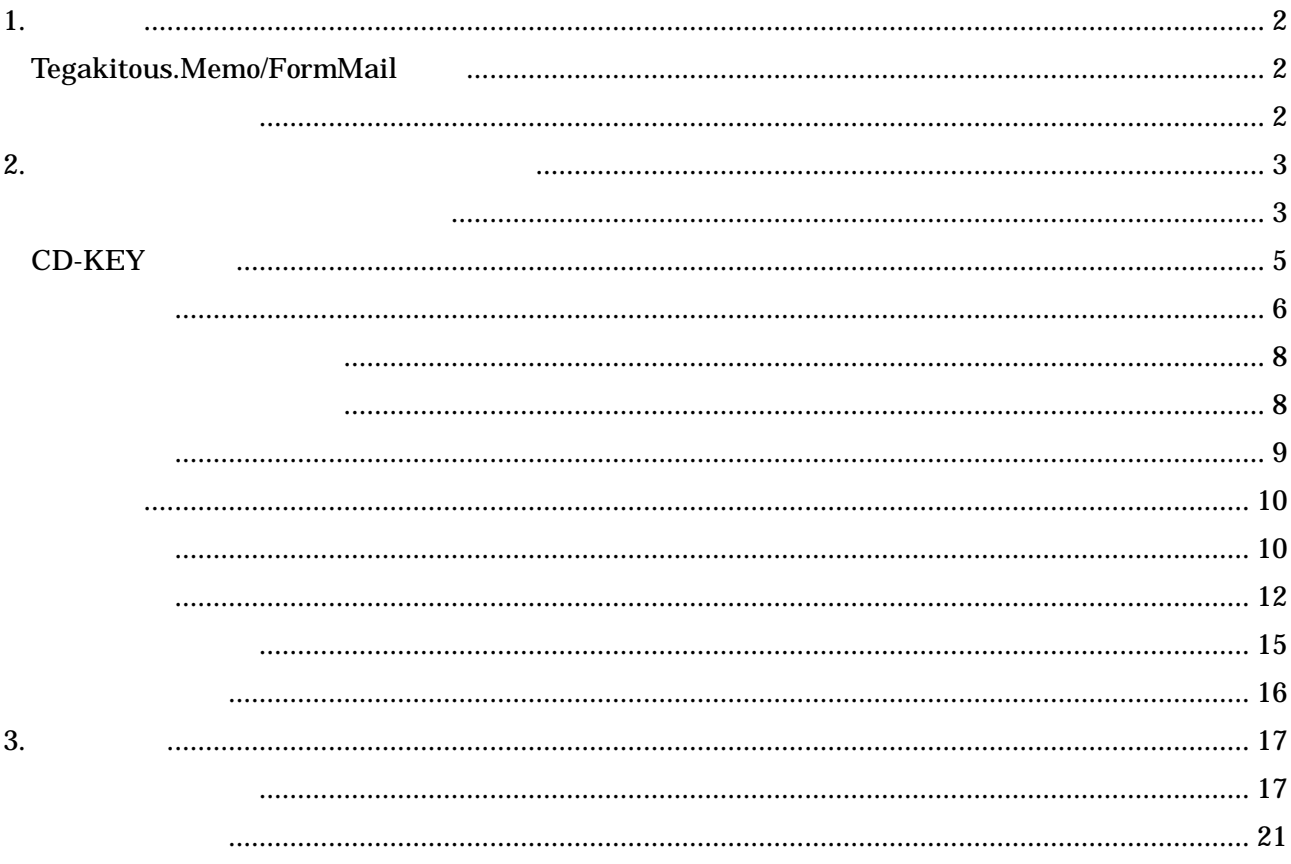

1.

# **Tegakitous.Memo/FormMail**

Tegakitous.Memo/FormMail

TN-A501/TN-A442/401

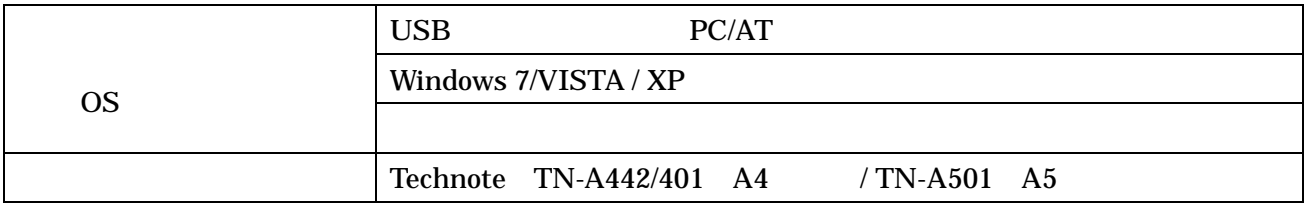

#### Administrator

Windows

"Technote" "TN-A501 / TN-A442/401"

- "Microsoft" "Windows"
- "Adobe" "Acrobat"

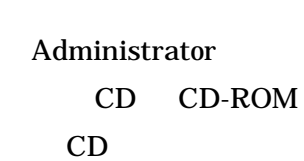

USB

setup.exe

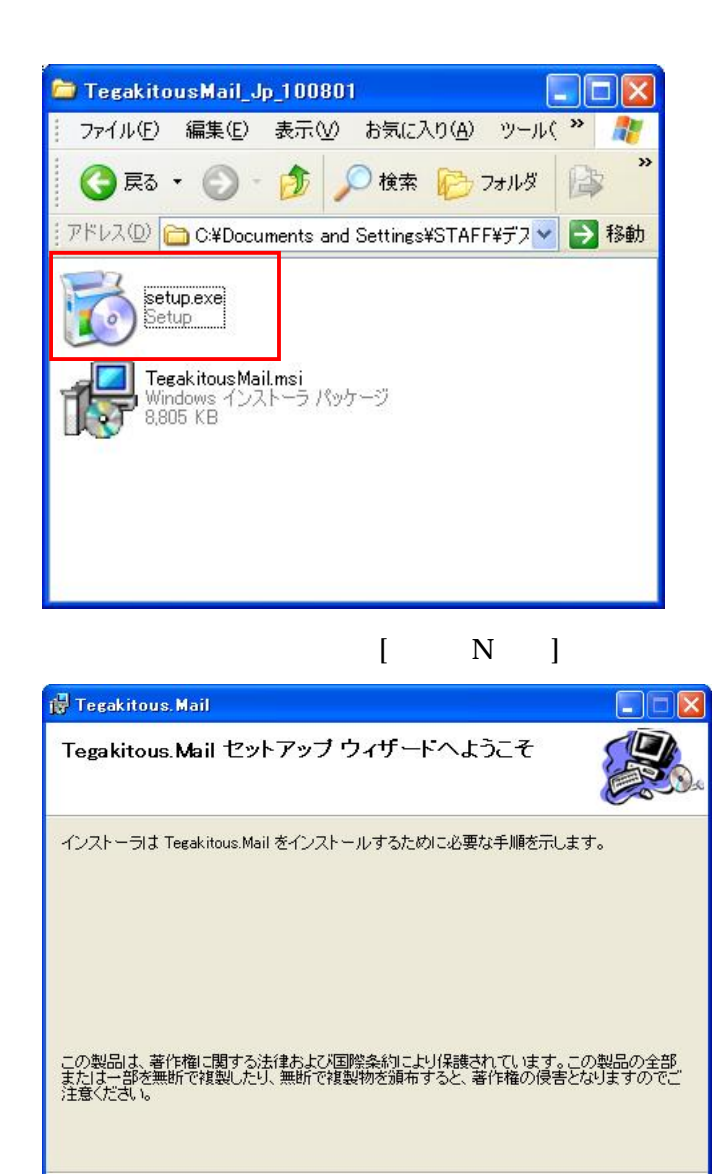

キャンセル

<戻る(B) | <mark>| 【次へ(N) > ]</mark>

## Tegakitous.Mail

## C:¥Program Files¥Lubic Corporation Tegakitous Mail¥

 $R$ ]

 $\overline{a}$ 

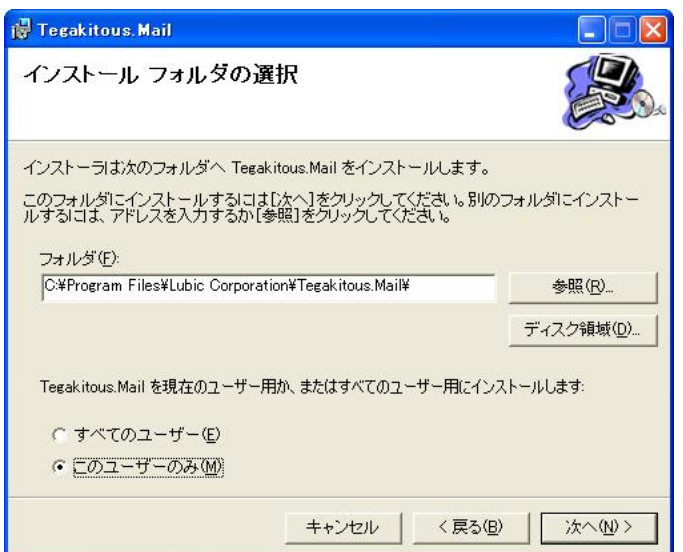

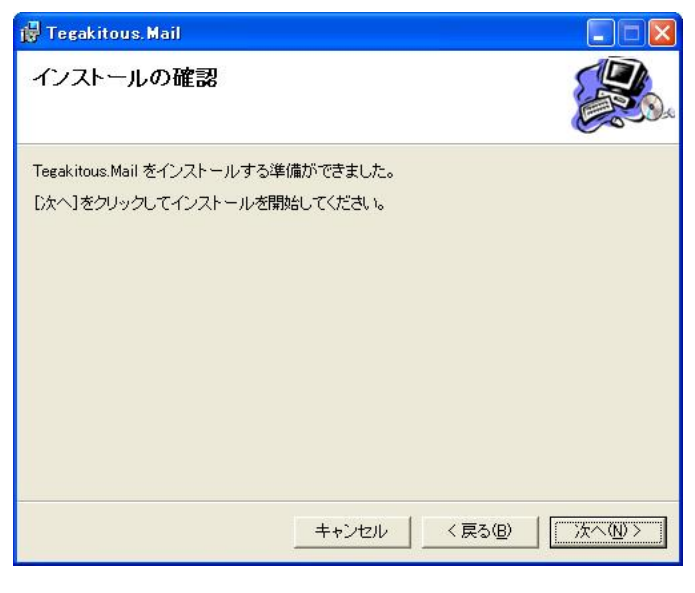

 $\begin{bmatrix} 1 & 1 \\ 1 & 1 \end{bmatrix}$  $\begin{array}{c} \end{array}$  $\mathbf N$ 

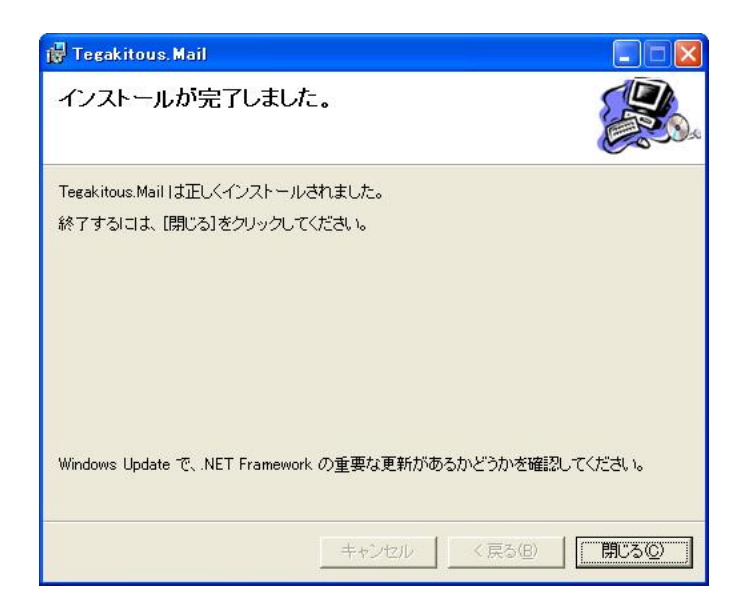

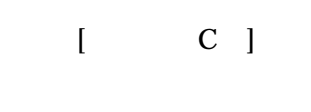

3

Tegkitous.FormMail CD-KEY

#### **CD-KEY**

H

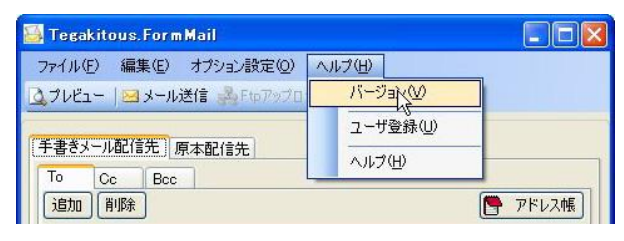

V

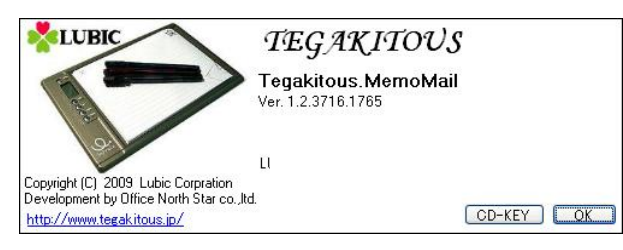

### [CD-KEY]

#### CD-KEY [OK]

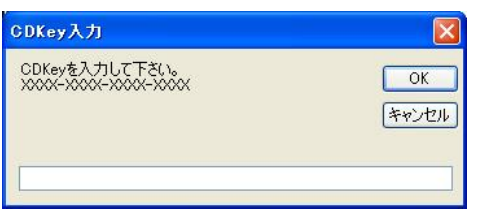

CD-KEY

 $H$ 

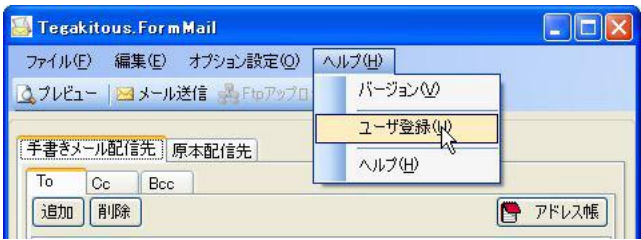

 $\mathbf U$ 

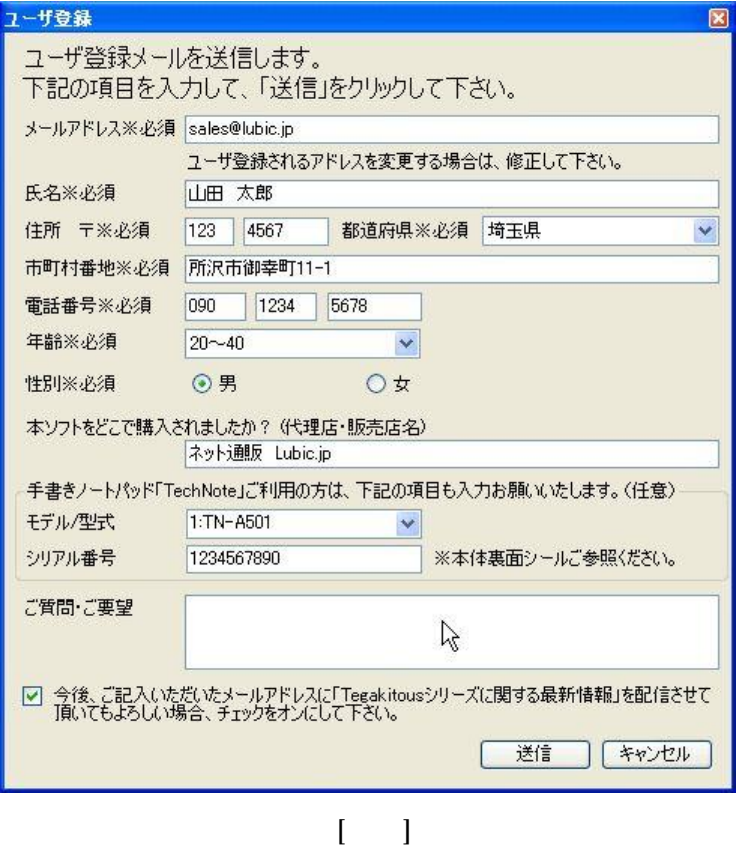

 $[ \quad \ \, ]$ 

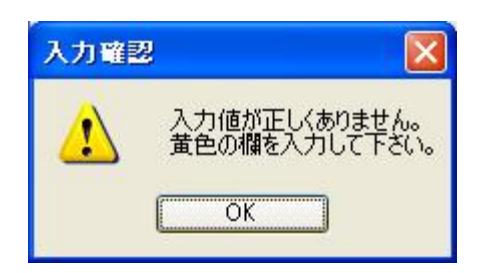

メールアカウント  $\overline{\mathsf{x}}$ メールアカウントが正しく設定せれていません。オプション設定を行ってください。  $\overline{\mathsf{OK}}$ 

 $[\quad]$ 

[OK]

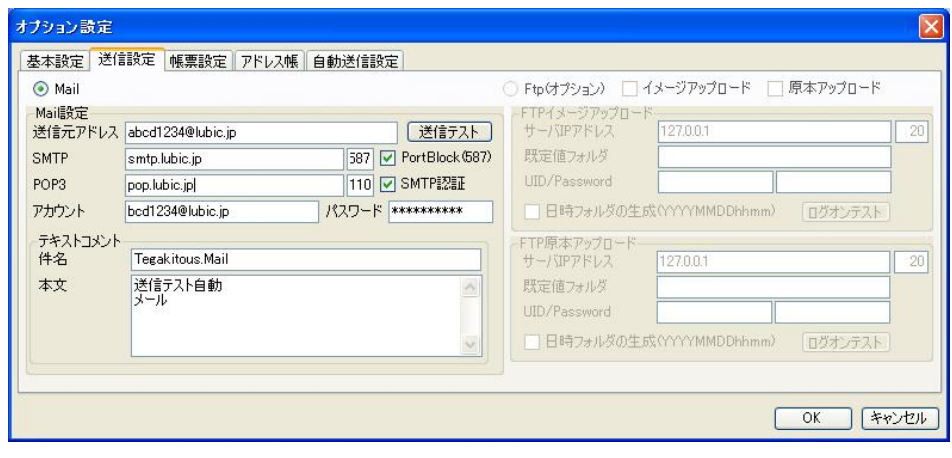

P.11

[OK]

 $[\quad]$ 

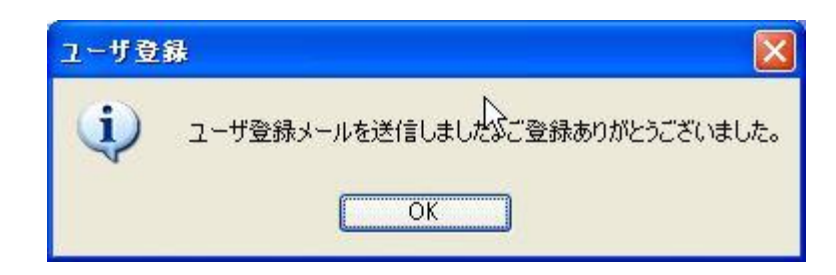

## PC

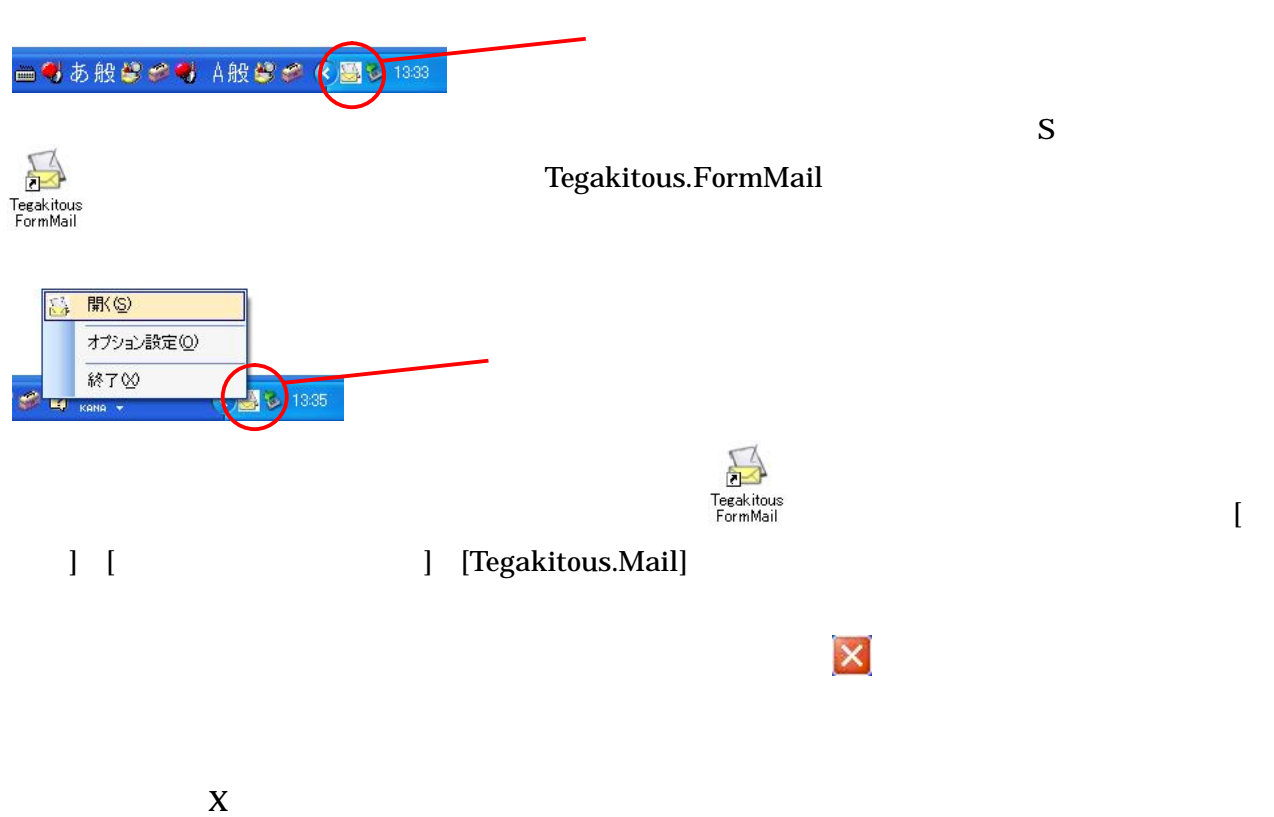

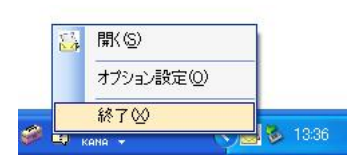

 $[\quad]$ 

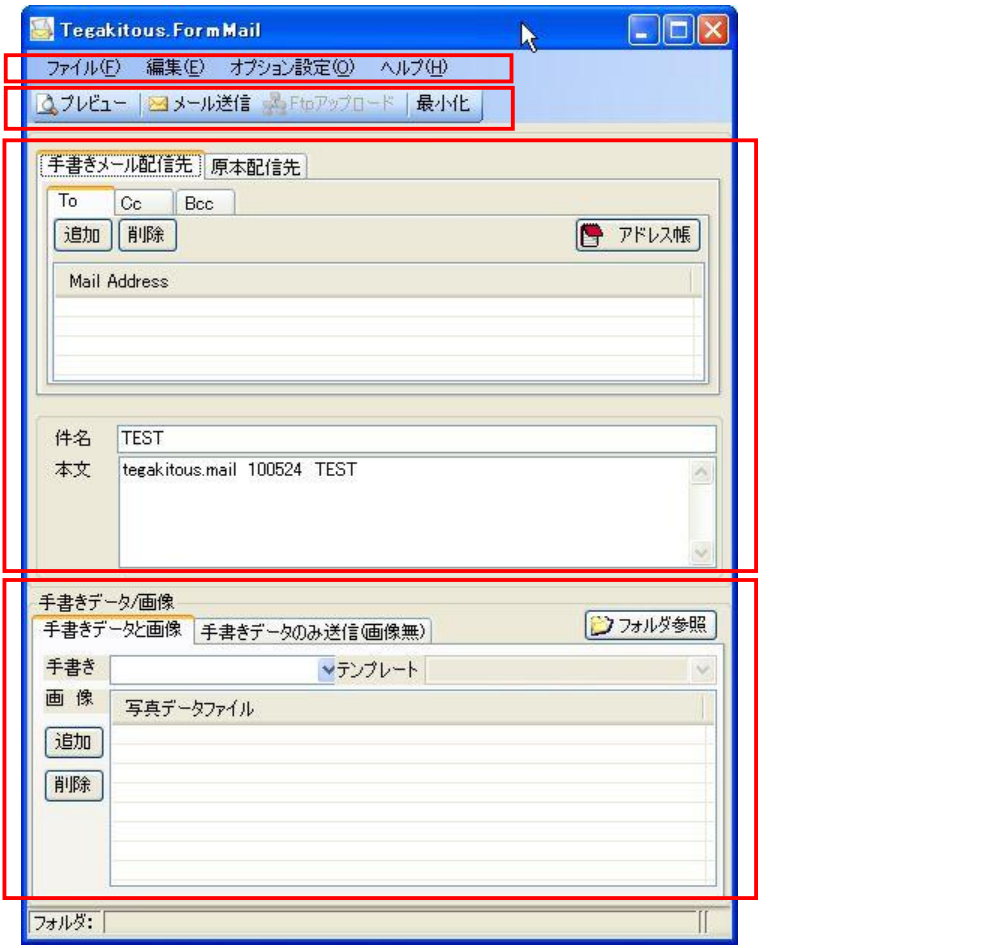

 $\overline{1}$ 

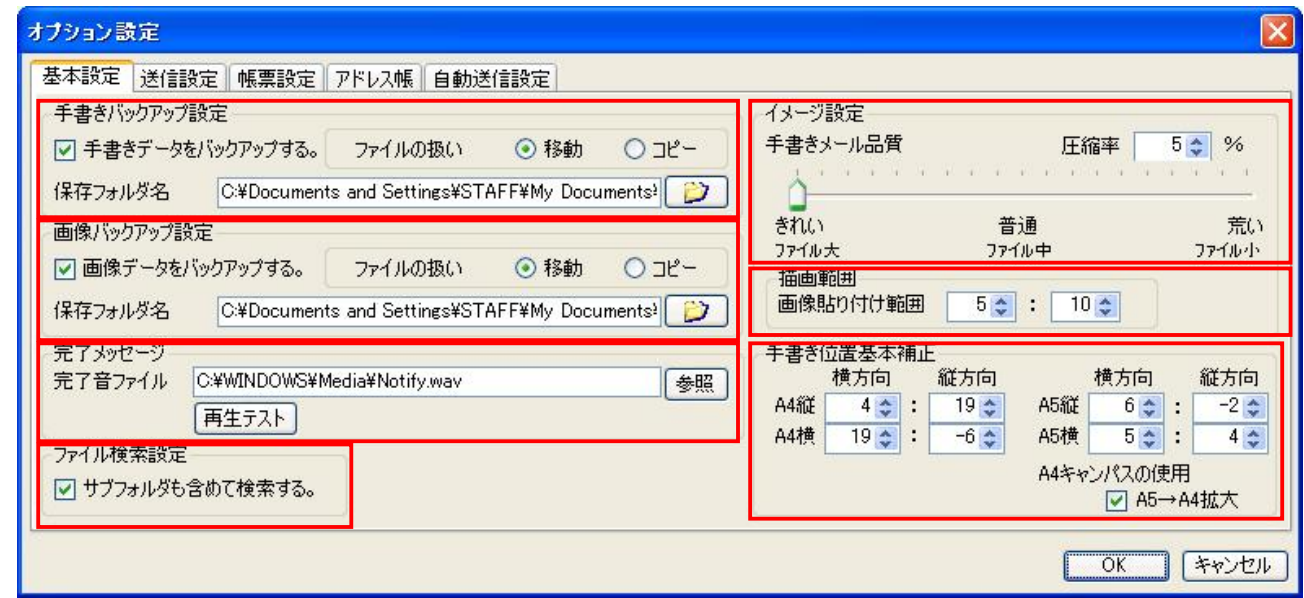

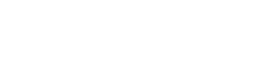

USB

/

/ USB

Wav  $[$  ] Wav Wav  $[$ 

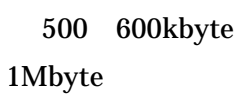

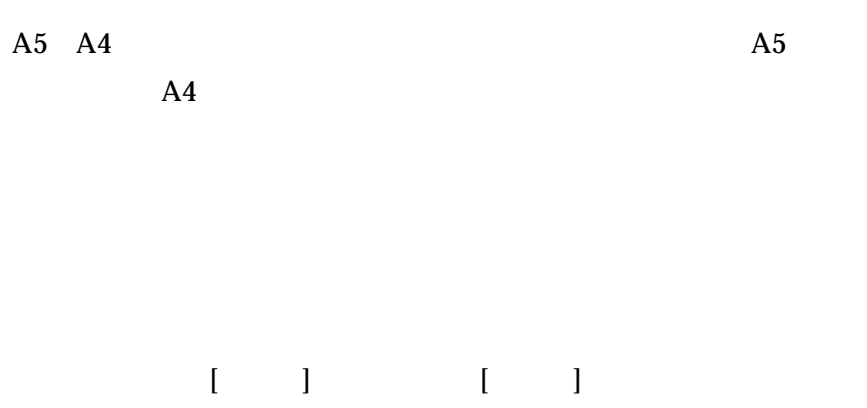

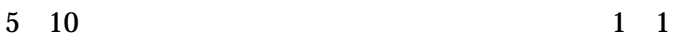

mm

FTP

FTP

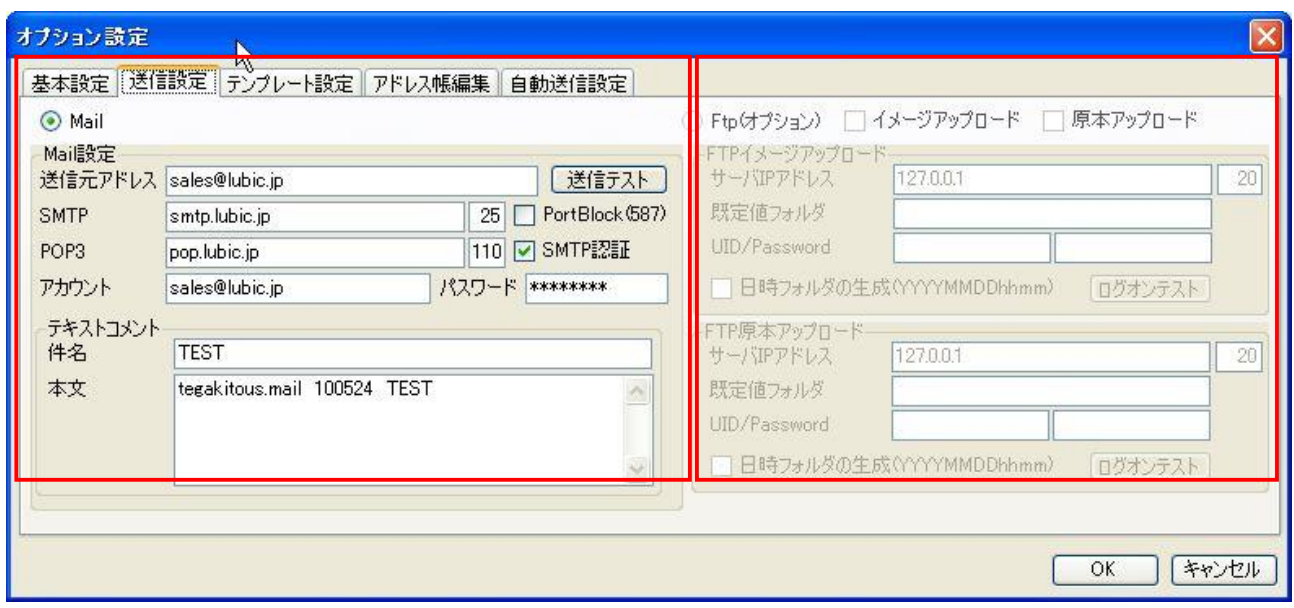

SMPT SMPT

POP3 POP3 SMPT

SMPT

/ SMPT

 $[$   $]$ 

# $\begin{array}{ccc} & & & \\ & & & \end{array}$

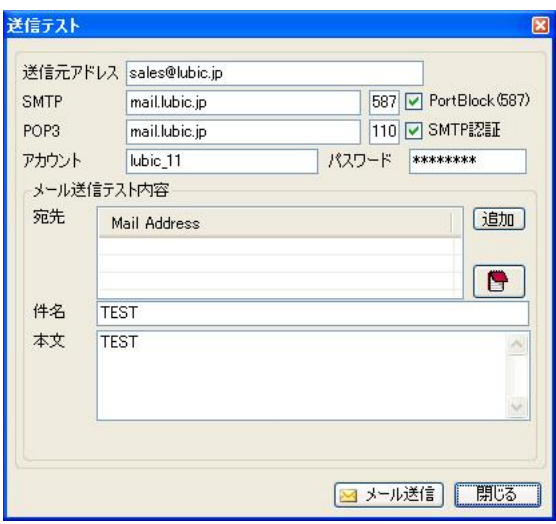

# [ ] Mail

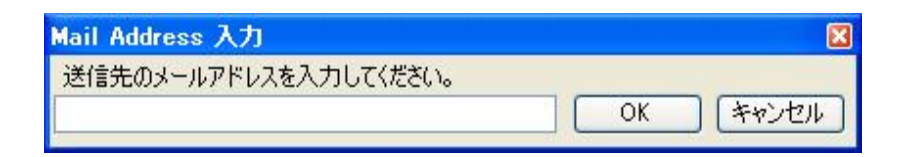

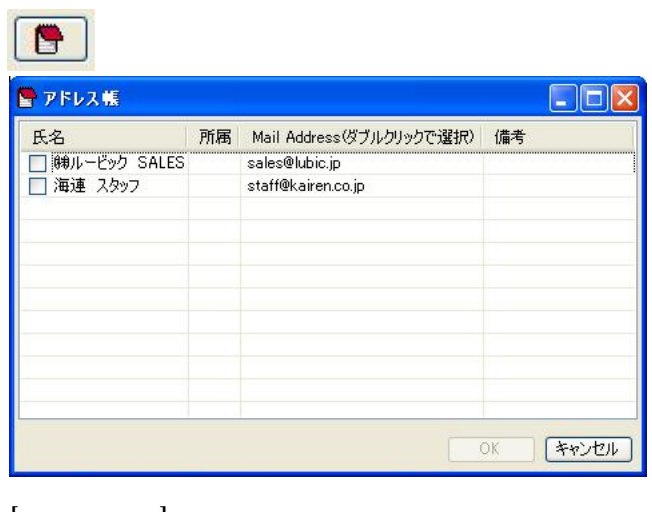

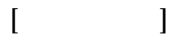

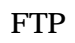

FTP

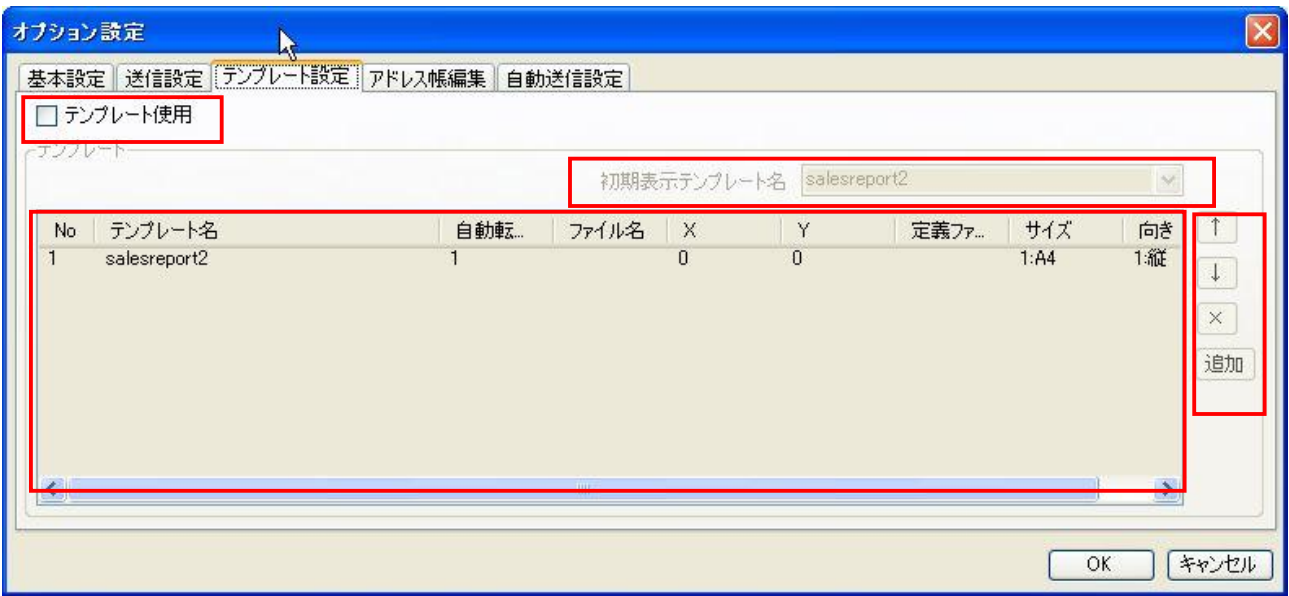

TIFF

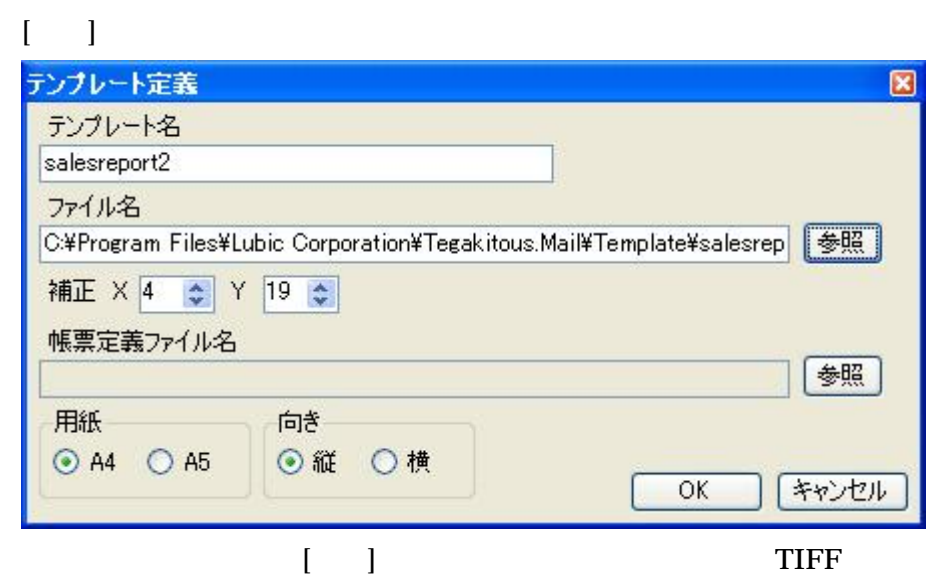

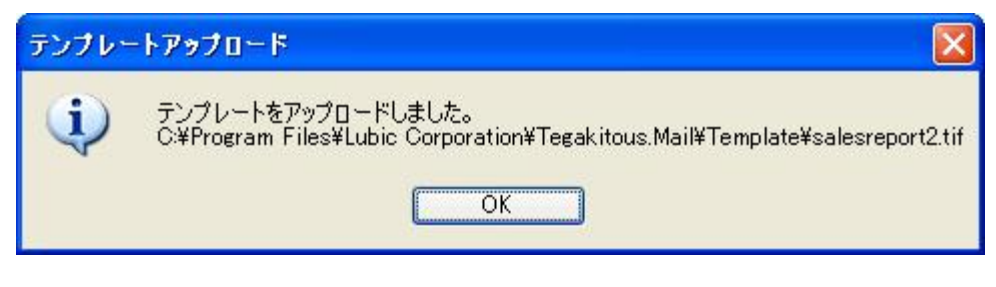

 $[OK]$ 

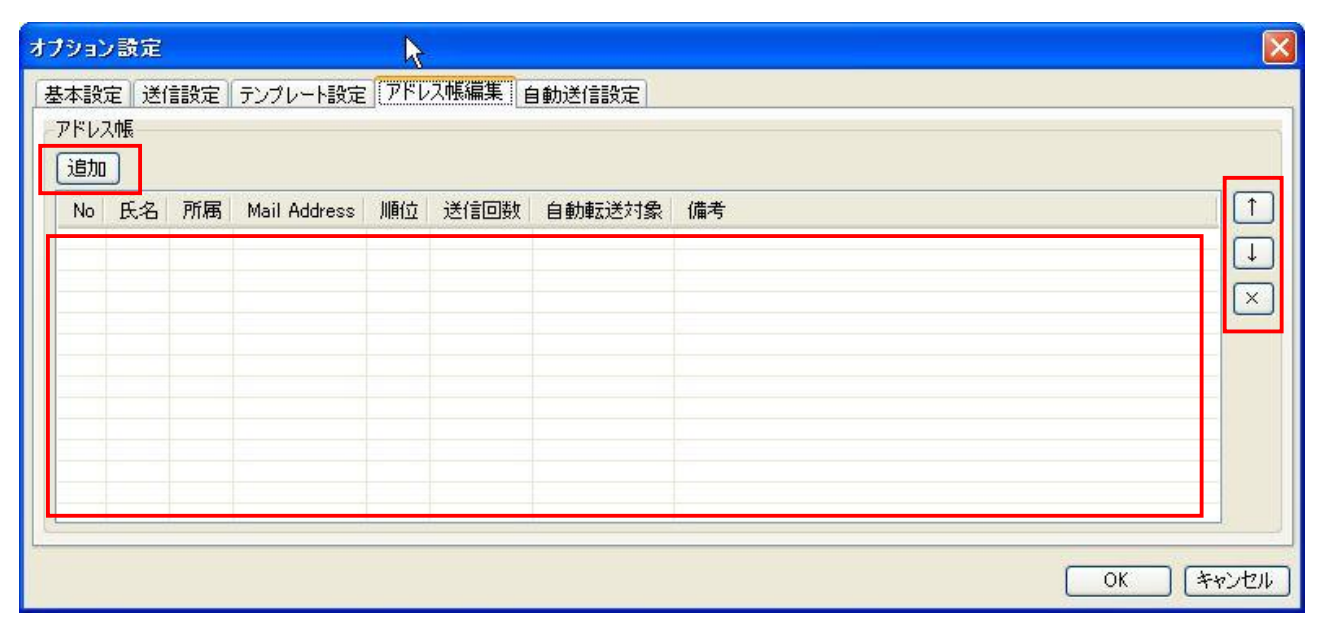

 $\lceil$   $\rceil$ 

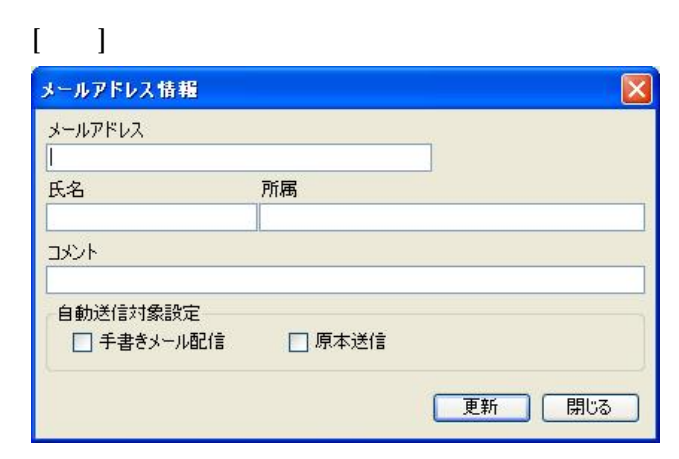

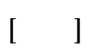

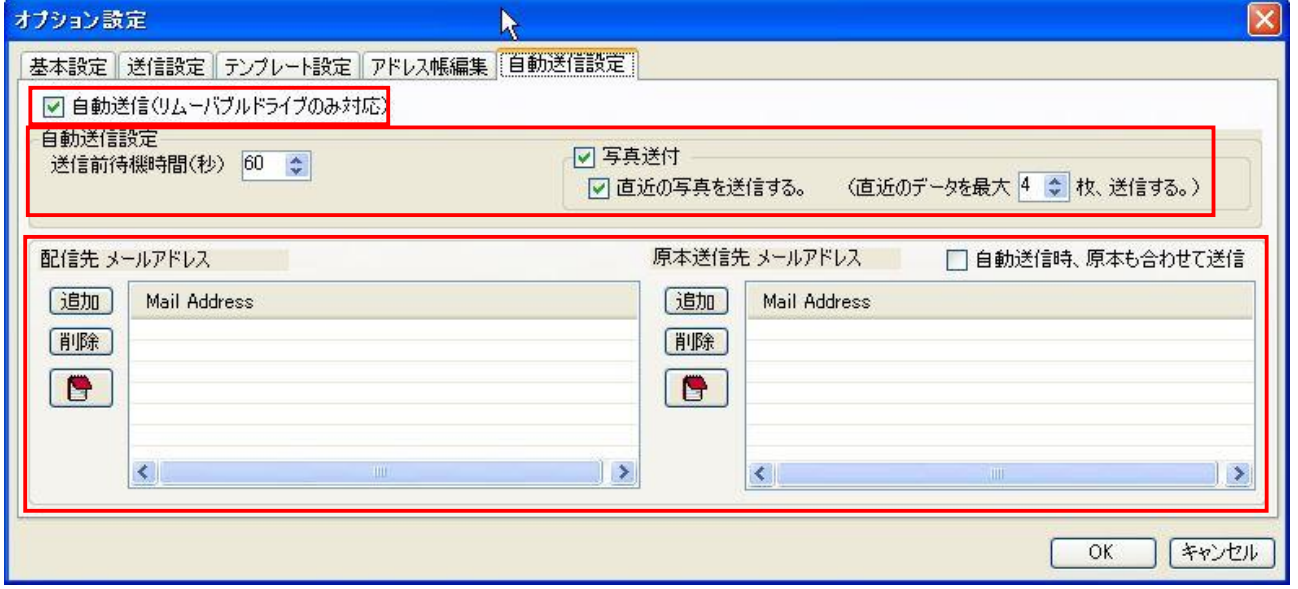

1

4

(jpg)

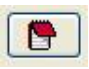

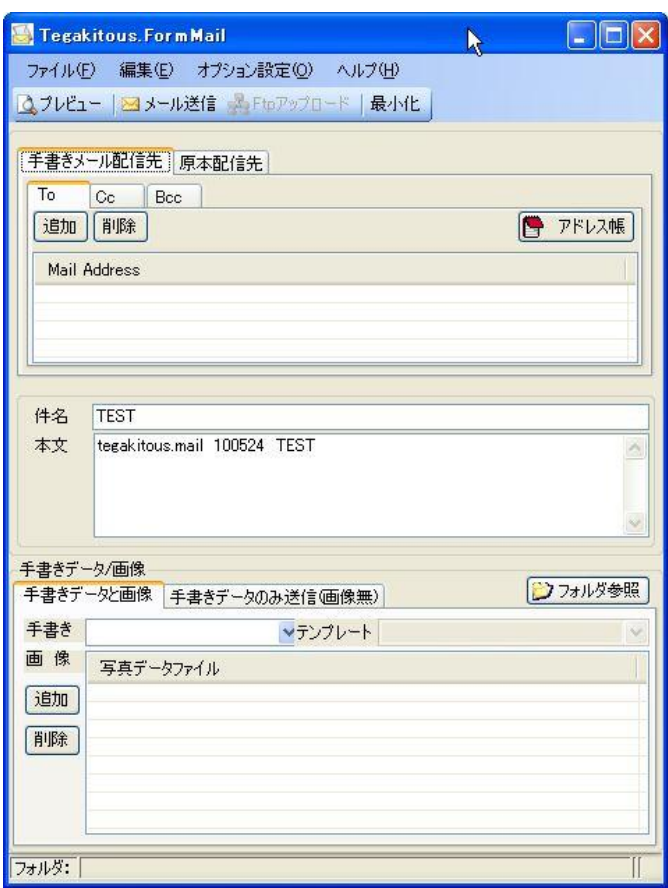

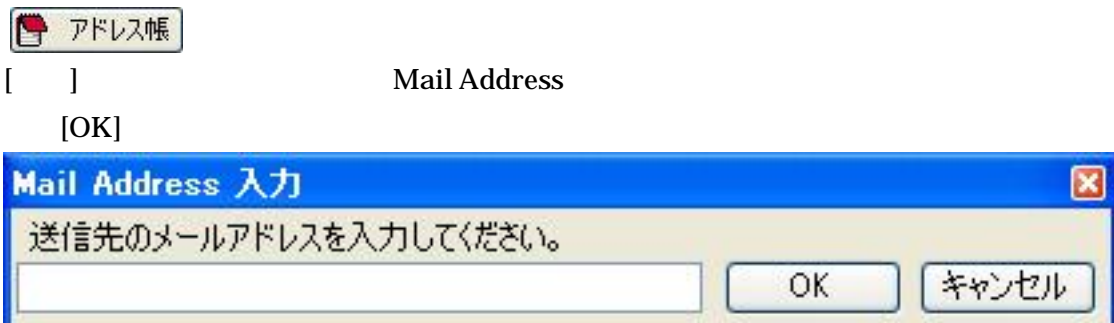

CC BCC

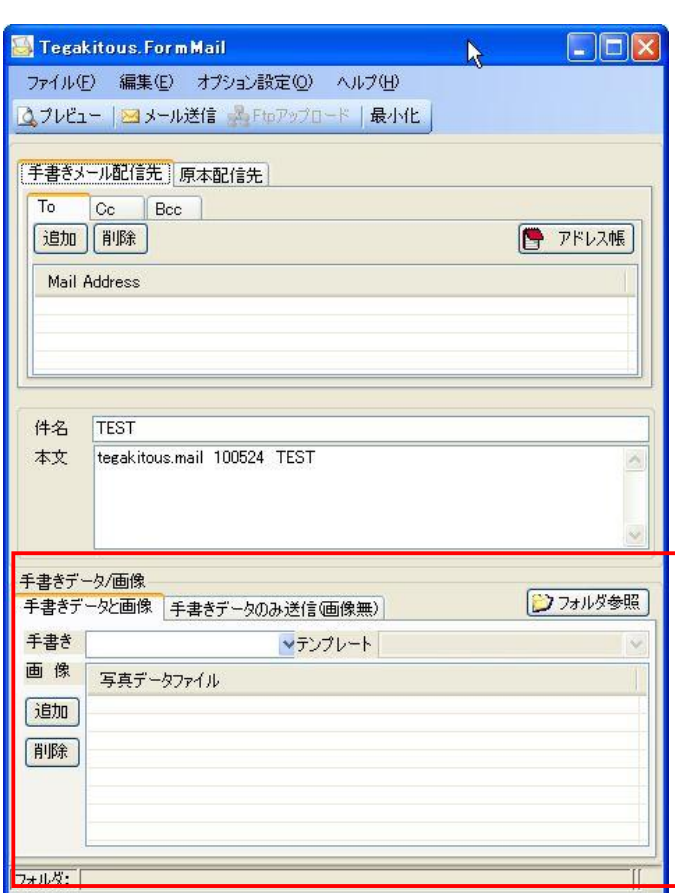

 $\overline{\mathbf{4}}$ 

■フォルダ参照

 $[ \quad \ \, ]$ 

J.

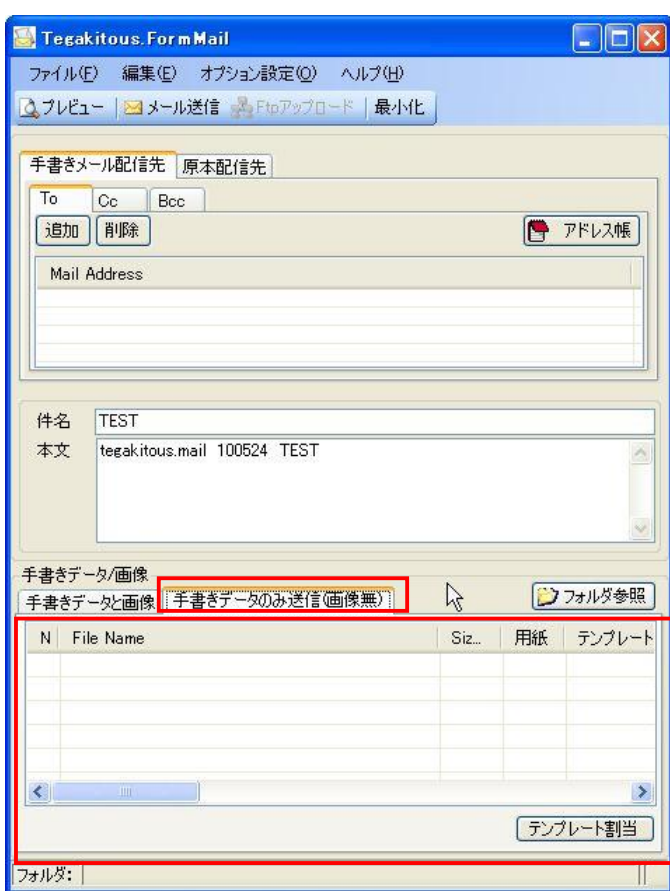

フフォルダ参照

 $\mathcal{I}$  . <br> <br>  $\mathcal{I}$ 

 $\sim$   $\sim$ 

 $\mathcal{L}$ 

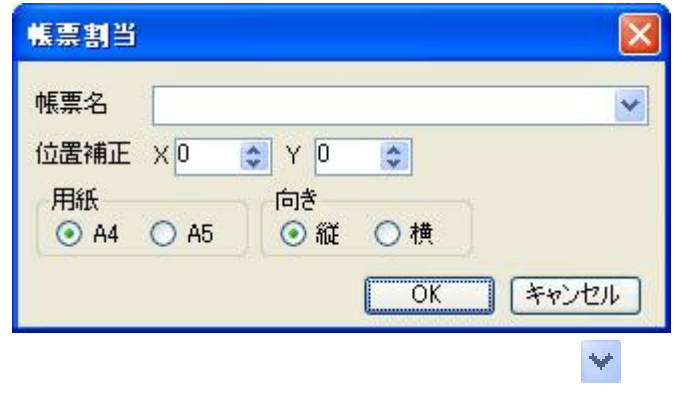

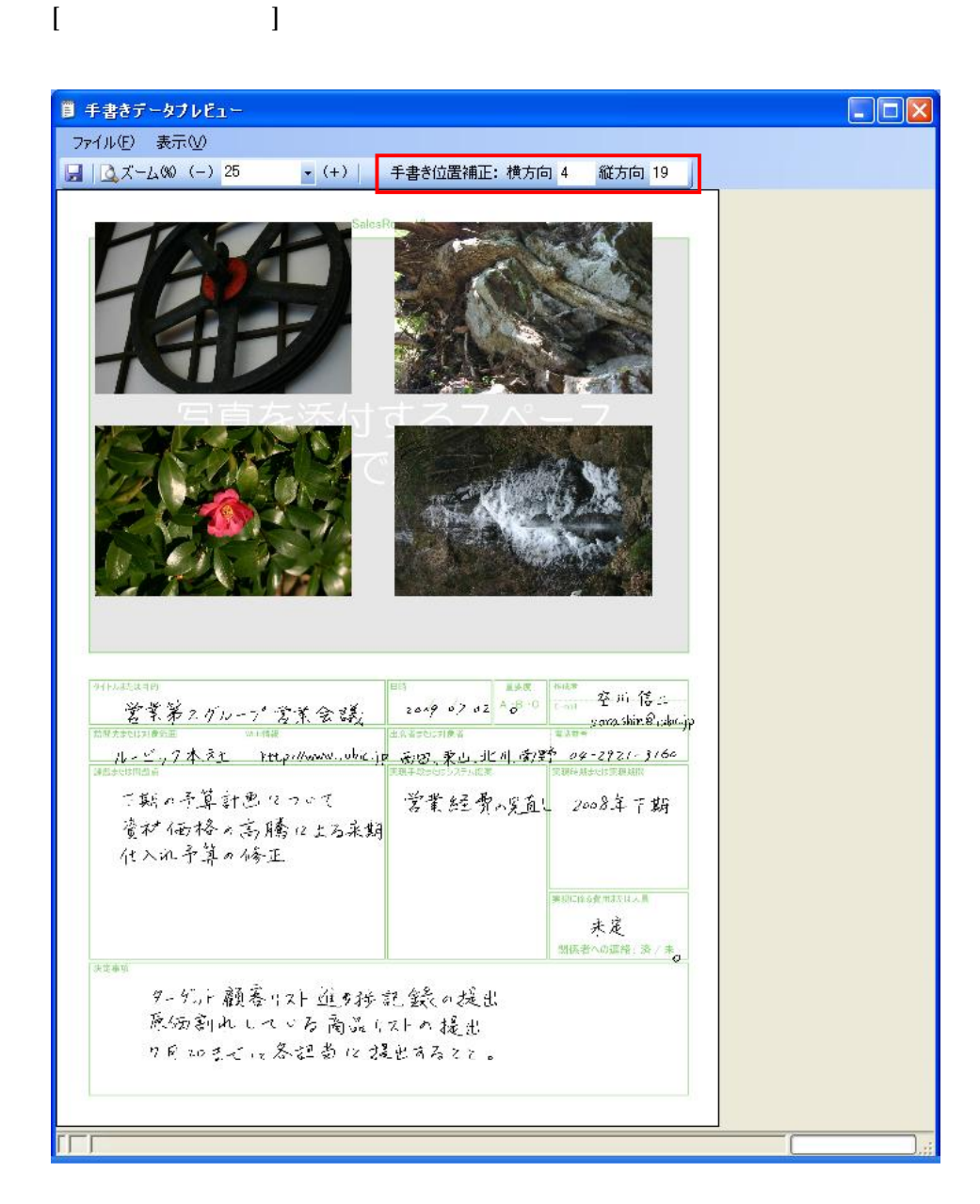

USB

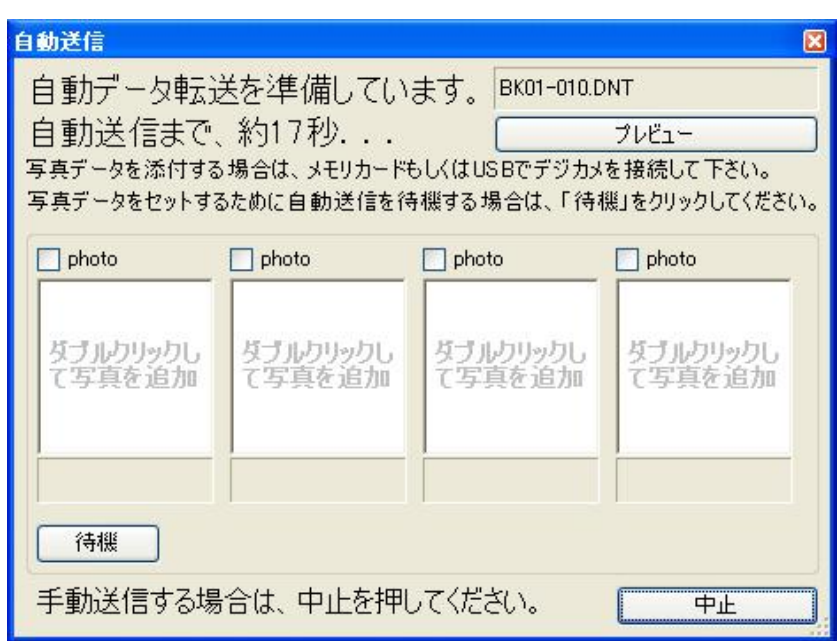

USB

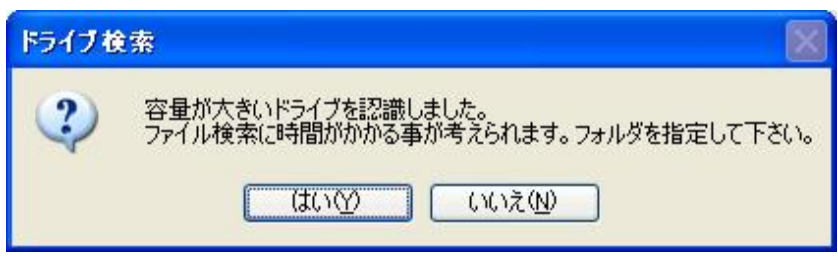

 $[\underline{Y}]$ 

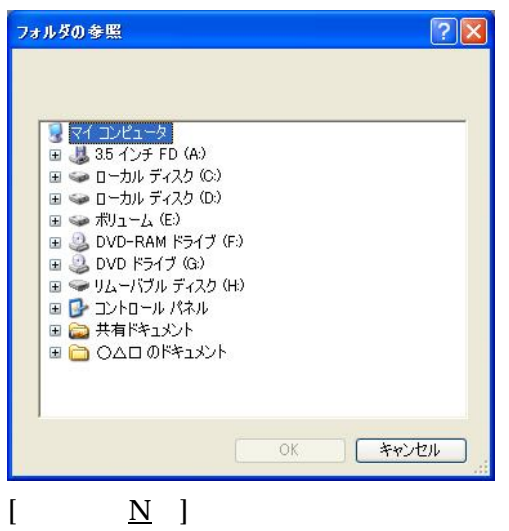

[ ] SD

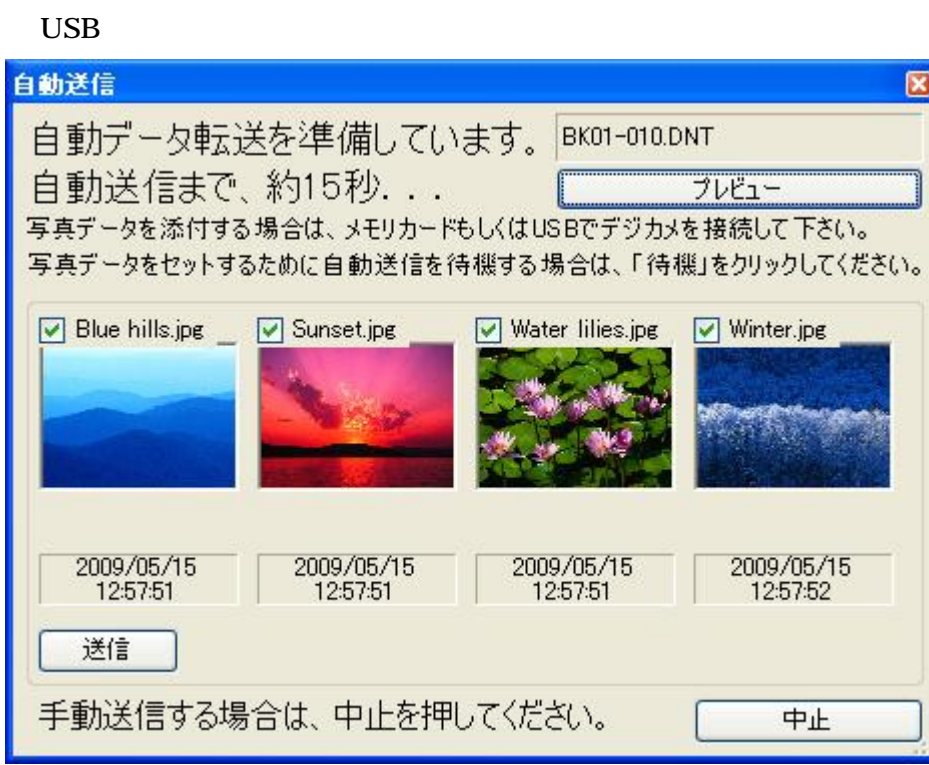

 $\begin{array}{ccc} & & & 1 \\ \end{array}$ 

 $[1]$   $[1]$ 

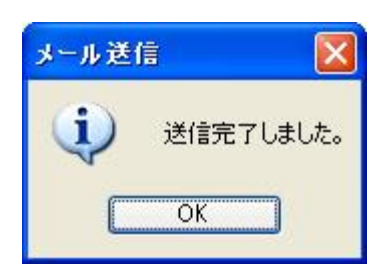

[OK]

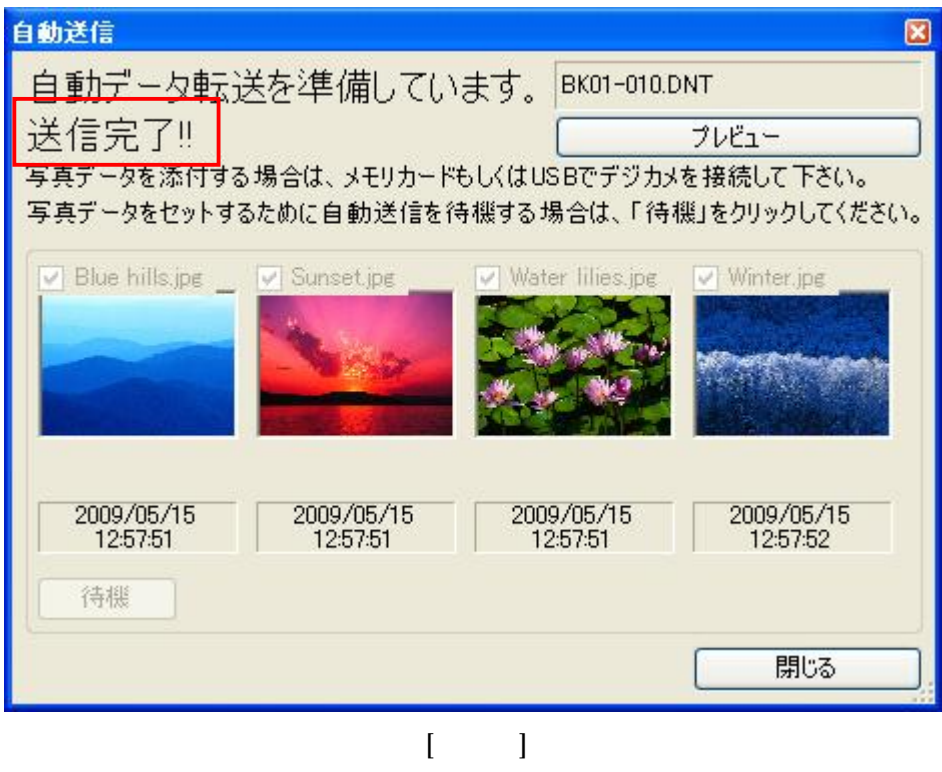

359-1115 11-1

e-mail support@kairen.co.jp